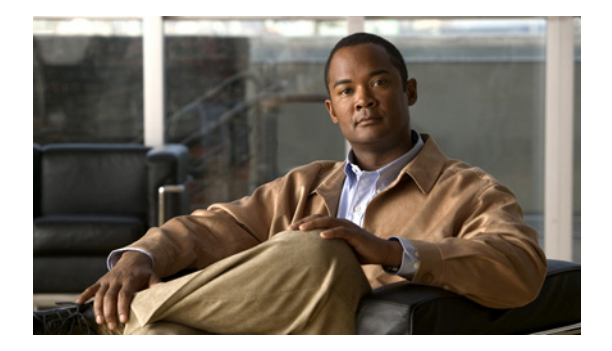

## **U** コマンド

この章では、U で始まる基本的な Cisco NX-OS システム コマンドについて説明します。

## **update license**

既存のライセンスを更新するには、**update license** コマンドを使用します。

**update license** [*filesystem*: [//*server*/]] [*directory*] *src-filename* [*target-filename*]

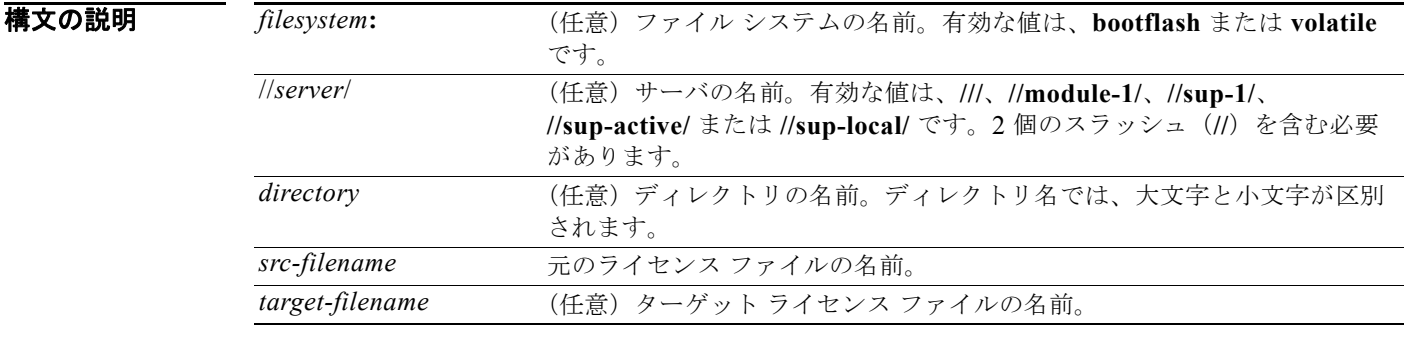

(注) *filesystem://server/directory/filename* ストリングにはスペースを含めることはできません。この文字列 の各要素は、コロン(:)とスラッシュ(/)で区切ります。

コマンドデフォルト なし

コマンド モード EXEC モード

コマンド履歴 リリース 変更内容 4.0(0)N1(1a) このコマンドが追加されました。

## **例 ポティングの** 次に、ライセンスを更新する例を示します。 switch# **update license bootflash:fm.lic fm-update.lic**

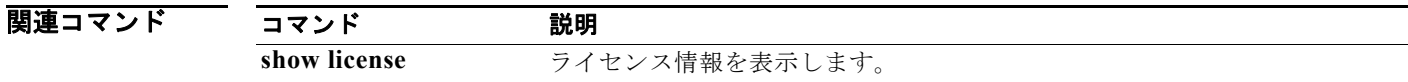